Starte das Programm Crocodile Physics und öffne die Datei *Ohmsches Gesetz* auf dem Laufwerk p:\.

Speichere die Datei unter dem Namen *Ohmsches Gesetz* in deinem eigenen Ordner!

Führe die Experimente laut Anweisung durch!

Ergebnisse:

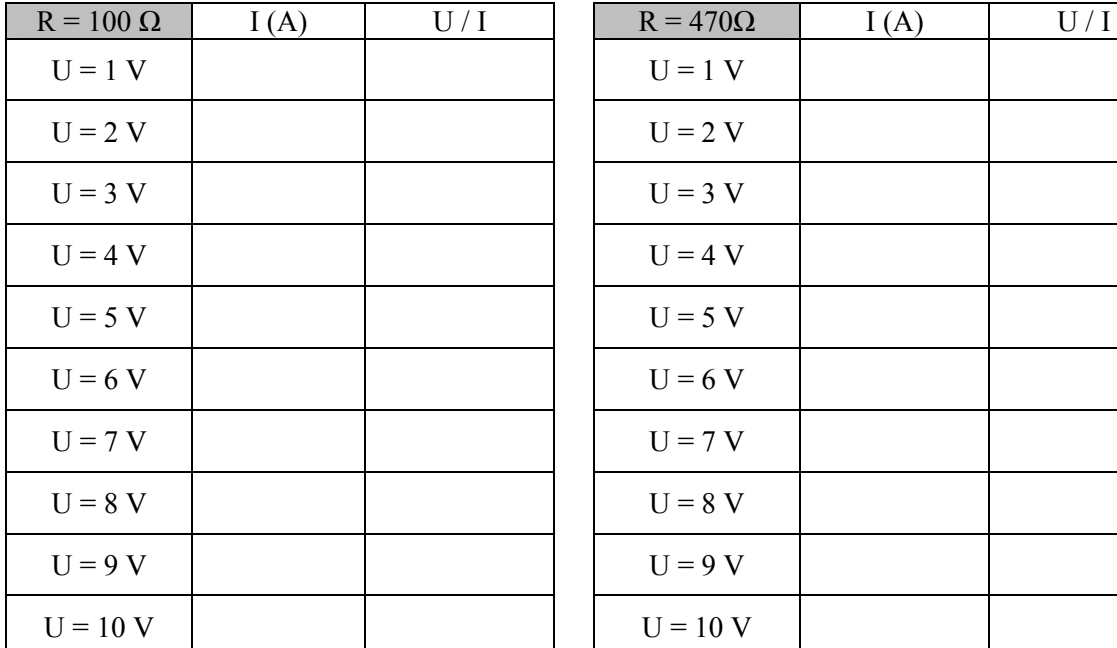

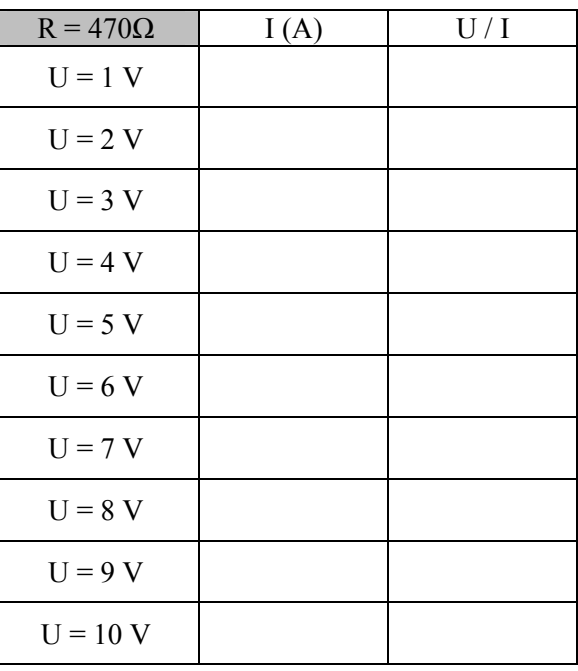

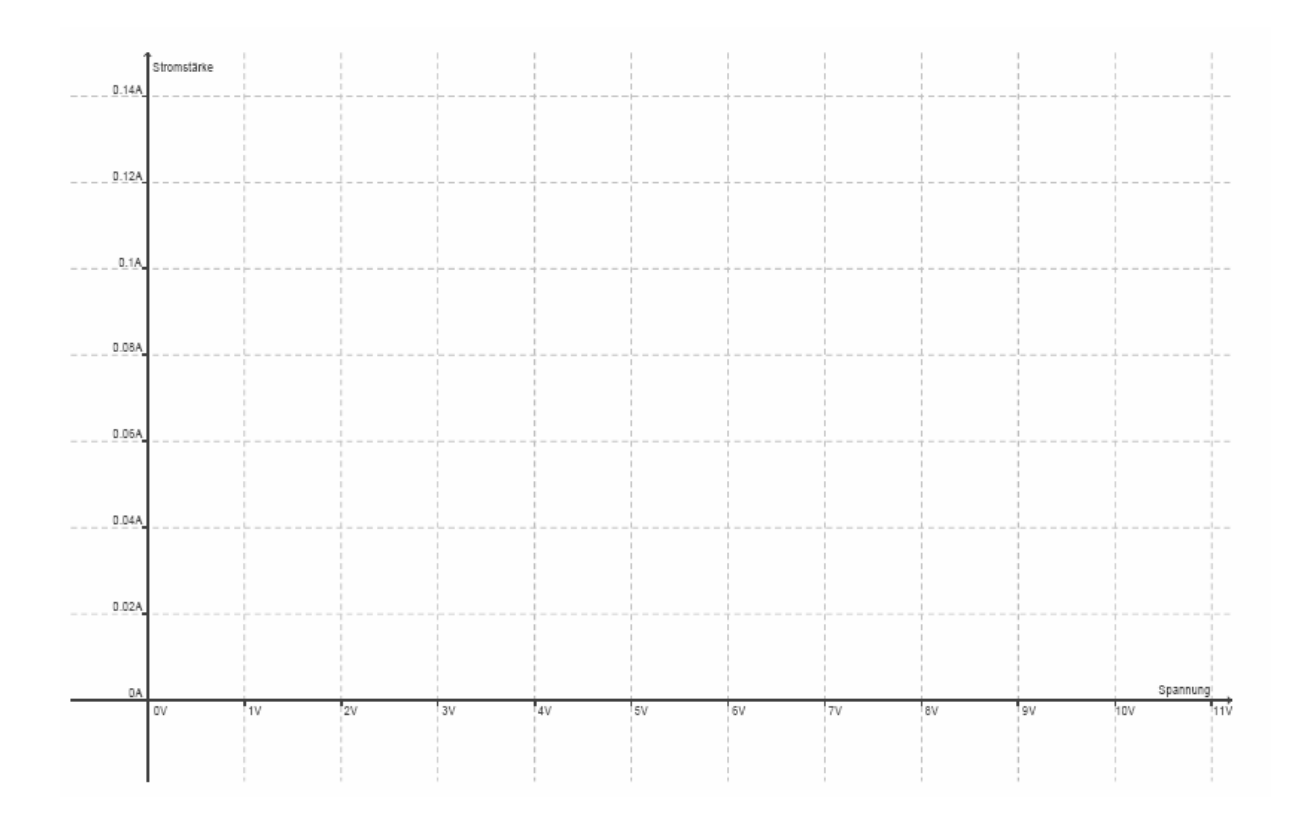